# **The Basics of Using IRC**

#### Jack Suter <jack@suter.io>

# **Introduction**

- IRC is Internet Relay Chat
	- Real-time chat between users and groups on the Internet
- Channels allow for group discussion of a topic
	- Software
	- Current events
	- Ideas
- Private messages allow for individual user<->user communication

### **IRC – Software**

- Clients are available for all platforms
	- Linux: HexChat (GUI), irssi (CLI)
	- Windows: HexChat, mIRC
	- OS X: Colloquy, Textual
	- Android: AndChat, AndroIRC
	- iOS: Colloquy, LimeChat
- Server side: InspIRCd, ngIRCd, Anope, Atheme
	- Large networks use their own daemons

# **IRC – Commands**

- Commands start with a slash  $( / )$
- Everything else is treated as a message to the currently active user/channel

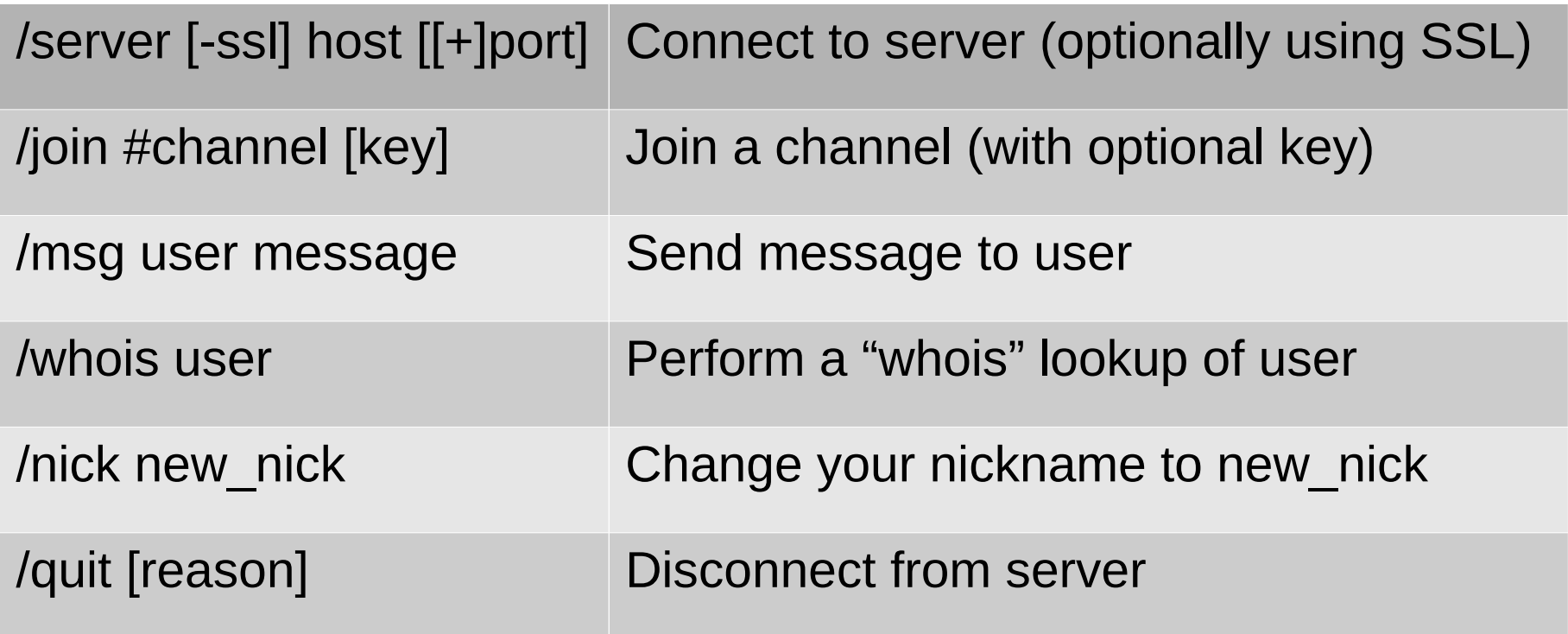

# **IRC – Connecting**

- /server [-ssl] host  $[f+]$ port]
	- Connects to port 6667 (unsecured) by default
	- SSL uses port 6697
	- Some servers offer additional ports to bypass firewall restrictions (eg 6665, 6666, and 7000)
- Common servers:
	- chat.freenode.org (IPv4, IPv6, SSL)
	- irc.oftc.net (IPv4, IPv6, SSL)
	- Others such as EFNet, Undernet, and QuakeNet

### **IRC – Channels**

- Allow for communities to discuss a certain topic
- Freenode has lots of channels:

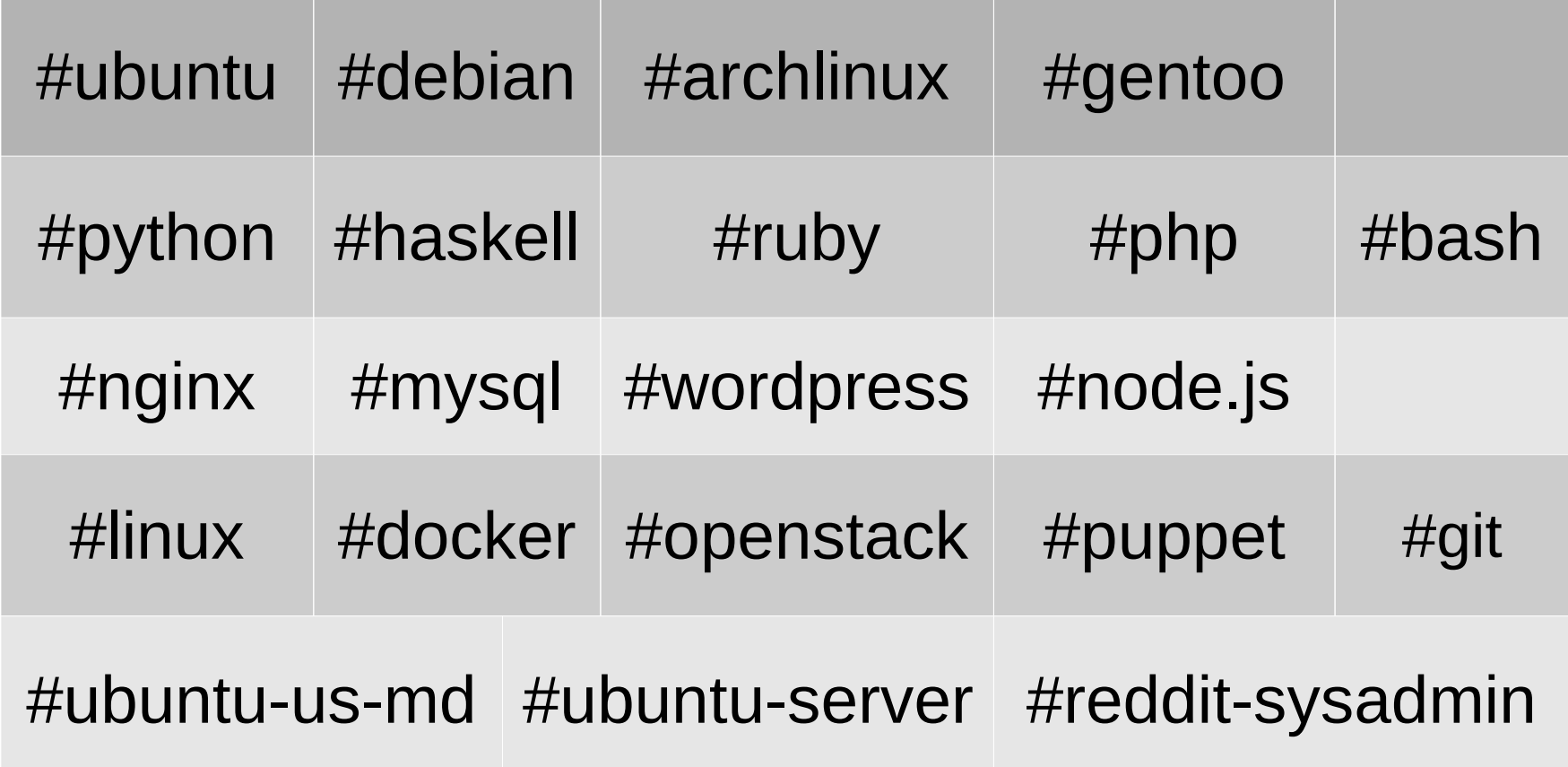

# **IRC – Moderator Actions**

- Each channel has its own moderation team
	- Keeps the channel on topic
	- Kicks out those breaking the rules (eg spammers)
- Channel operators can use additional commands

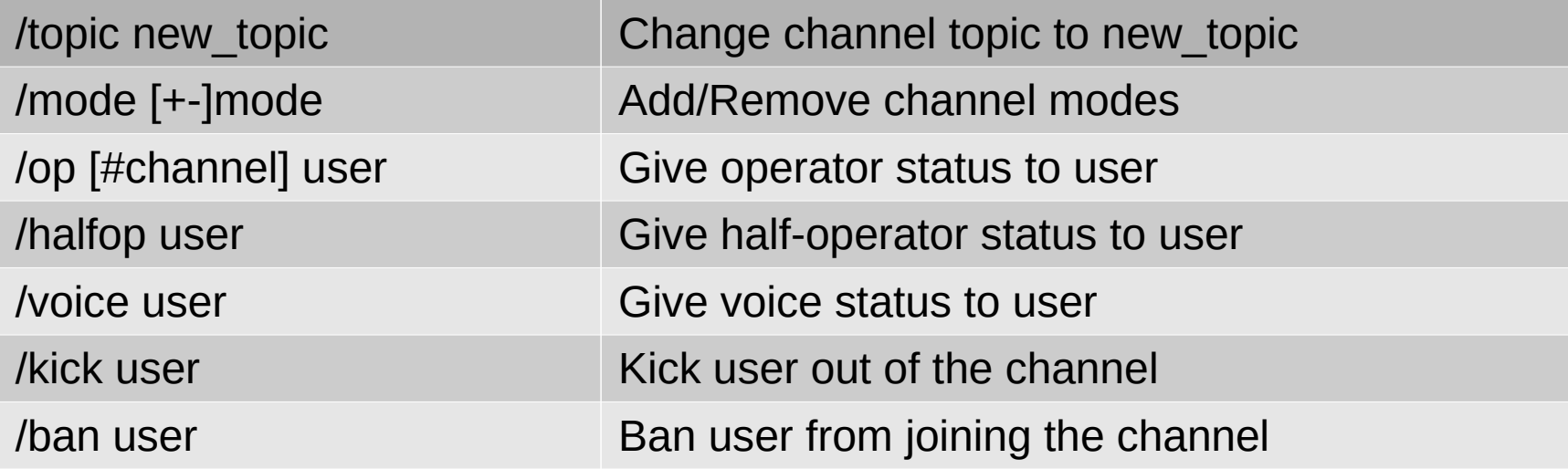

#### **Abuse**

- IRC Botnets
	- Private channels can act as a C&C center for hacked computers
	- IRC Network Admins can close these channels
- Spammers
	- Channel operators can kick/ban these users
- Privacy Concerns
	- IP address can potentially be exposed in /whois
	- Some networks offer cloaks, masks, or virtual hosts to hide your IP address

# **Advanced Usage**

- IRC Bots
	- "Friendly" IRC bots can be used to assist those in the channel
	- Offer channel logging, linking to wiki articles or other sites
- IRC Bouncers
	- An intermediary between you and the server
		- You  $\rightarrow$  Bouncer  $\rightarrow$  Freenode
	- Bouncers are always online, usually with a static IP
	- Allow multiple connections to use the same nick
		- Laptop, Workstation, and Phone